## *Ejemplo:*

## DIVISIÓN

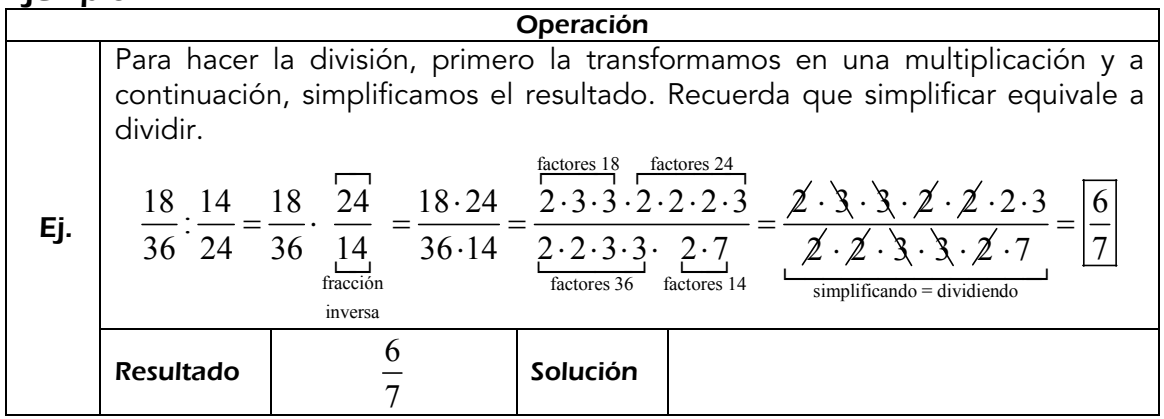

## *Calcula:*

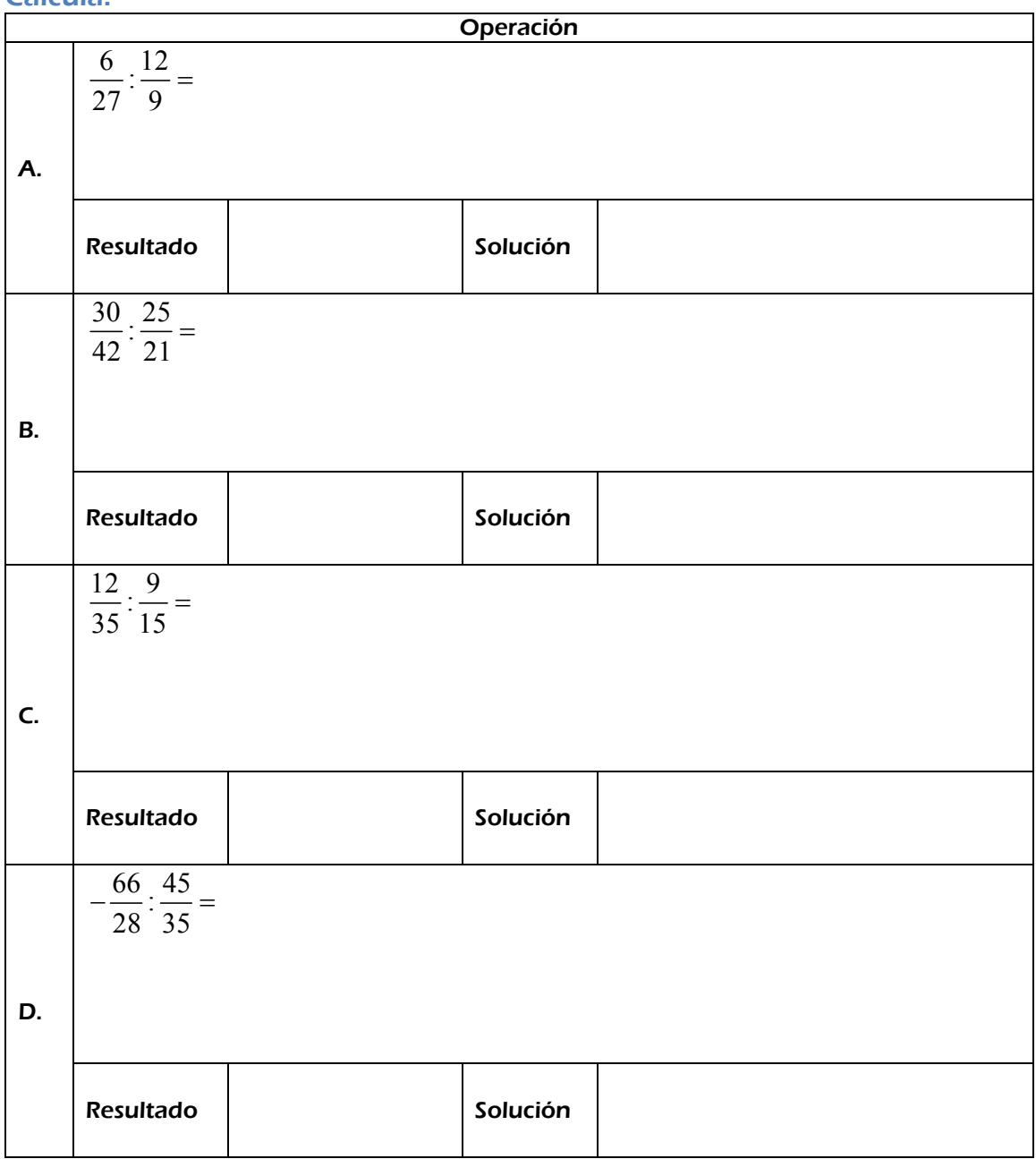

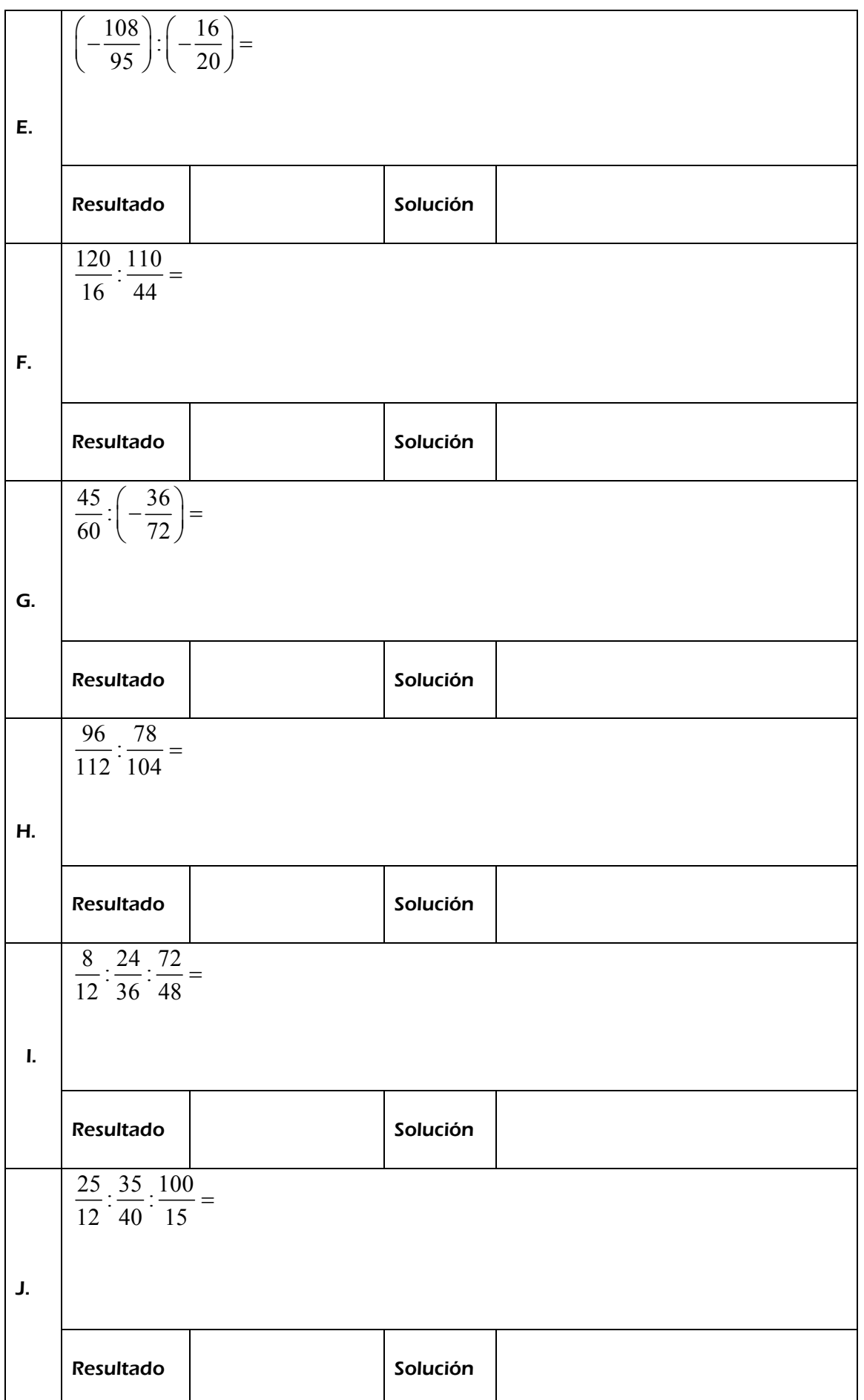